Документ подписан про**милии стрежеретено просвещения россиискои Федерации** Информация о владельце:<br>ФИО: Кислова Наталья **ФРАЗОВАЛЬНОЕ ГОСУДАРСТВЕННОЕ бюджетное образовательное учреждение высшего образования** Дата подписания: 07.13**:Фамарский государственный социал<mark>ьно-педагогический университет</mark>»** ФИО: Кислова Наталья Николаевна Должность: Проректор по УМР и качеству образования Уникальный программный ключ:

52802513f5b14a975b3e9b13008093d5726b159bf6064f865ae65b96a966c035**. Ииштегодики обучения** 

УТВЕРЖДАЮ Проректор по УМР и КО, председатель УМС СГСПУ  $\mathbb{Z}$ *Mart*  $-$  H.H. Кислова

# **МОДУЛЬ "ОБЩЕПРОФЕССИОНАЛЬНЫХ КОМПЕТЕНЦИЙ"**

# **Современные компьютерные технологии в научной и профессиональной деятельности биоэколога**

рабочая программа дисциплины (модуля)

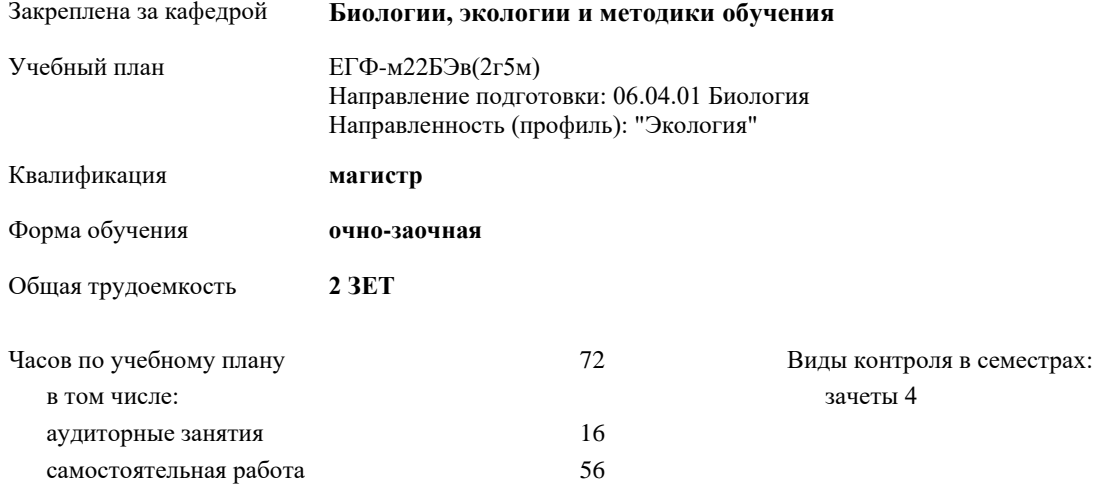

## **Распределение часов дисциплины по семестрам**

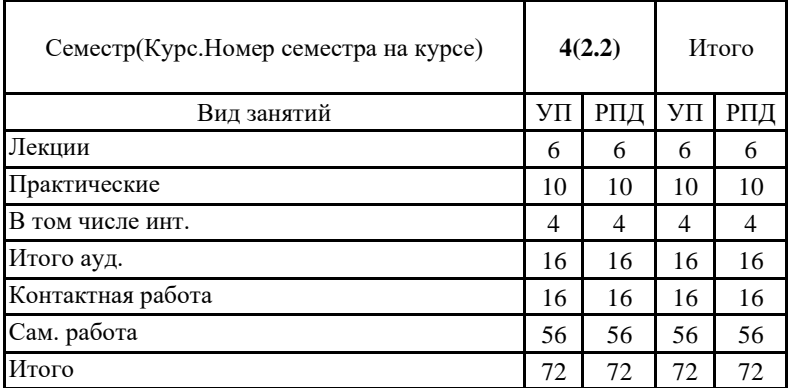

Рабочая программа дисциплины «Современные компьютерные технологии в научной и профессиональной деятельности биоэколога» Программу составил(и):

Митрошенкова Анна Евгеньевна

При наличии обучающихся из числа лиц с ограниченными возможностями здоровья, которым необходим особый порядок освоения дисциплины (модуля), по их желанию разрабатывается адаптированная к ограничениям их здоровья рабочая программа дисциплины (модуля).

Рабочая программа дисциплины

**Современные компьютерные технологии в научной и профессиональной деятельности биоэколога**

разработана в соответствии с ФГОС ВО:

Федеральный государственный образовательный стандарт высшего образования - магистратура по направлению подготовки 06.04.01 Биология (приказ Минобрнауки России от 11.08.2020 г. № 934)

составлена на основании учебного плана: Направление подготовки: 06.04.01 Биология Направленность (профиль): "Экология" утвержденного Учёным советом СГСПУ от 28.10.2022 протокол № 4.

Рабочая программа одобрена на заседании кафедры **Биологии, экологии и методики обучения**

Протокол от 30.08.2022 г. № 1 Зав. кафедрой А.А. Семенов

Начальник УОП

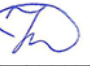

\_\_\_\_\_\_\_\_\_\_\_\_\_\_\_\_\_\_\_\_\_\_ Н.А. Доманина

Рабочая программа дисциплины «Современные компьютерные технологии в научной и профессиональной деятельности биоэколога»

## **1. ЦЕЛИ И ЗАДАЧИ ОСВОЕНИЯ ДИСЦИПЛИНЫ (МОДУЛЯ)**

**Цель изучения дисциплины**: формирование компетенций в сфере современных компьютерных технологий в научной и профессиональной деятельности биоэколога.

**Задачи изучения дисциплины**:

- *в области научно-исследовательской деятельности:*
- освоение компьютерных технологий в науке (ГИС и др.).
- *в области педагогической деятельности:*
- освоение современных компьютерных технологий в биоэкологии;
- освоение компьютерных информационных технологий (гипертекстовые, мультимедийные, интернет-технологии);
- изучение прикладных компьютерных программ, применяемых для анализа данных в биоэкологии;
- характеристика и анализ прикладных компьютерных программ, применяемых для анализа данных в биоэкологии.

## **Область профессиональной деятельности**:

01 Образование и наука (в сфере начального общего, основного общего, среднего общего образования, профессионального обучения, профессионального образования, дополнительного образования; в сфере научных исследовании) 15 Рыбоводство и рыболовство (в сфере гидробиологии и гидрохимии)

**2. МЕСТО ДИСЦИПЛИНЫ (МОДУЛЯ) В СТРУКТУРЕ ОБРАЗОВАТЕЛЬНОЙ ПРОГРАММЫ**

Цикл (раздел) ОП: Б1.О.02

#### **2.1 Требования к предварительной подготовке обучающегося:**

Содержание дисциплины базируется на материале: Информационные технологии для академического и профессионального взаимодействия

**2.2 Дисциплины (модули) и практики, для которых освоение данной дисциплины (модуля) необходимо как предшествующее:**

Производственная практика (научно-исследовательская работа)

**3. КОМПЕТЕНЦИИ ОБУЧАЮЩЕГОСЯ, ФОРМИРУЕМЫЕ В РЕЗУЛЬТАТЕ ОСВОЕНИЯ ДИСЦИПЛИНЫ (МОДУЛЯ)**

**ОПК-6 Способен творчески применять и модифицировать современные компьютерные технологии, работать с профессиональными базами данных, профессионально оформлять и представлять результаты новых разработок**

**ОПК-6.1 Знает современные компьютерные технологии**

Знает: современные компьютерные технологии, включая исследовательскую аппаратуру и вычислительную технику, в научной и профессиональной деятельности биоэколога.

**ОПК-6.2 Умеет работать с профессиональными базами данных, профессионально оформлять и представлять результаты новых разработок**

Умеет: работать и пользоваться биоэкологическими базами данных, а также профессионально оформлять и анализировать результаты новых разработок по соответствующей тематике.

**ОПК-6.3 Владеет современными компьютерными технологиями**

Владеет: навыками работы на современной исследовательской аппаратуре и вычислительной технике и анализом применения и модификации современных компьютерных технологий, биоэкологических баз данных в сфере профессиональной деятельности и контроля их экологической безопасности с использованием живых объектов.

**ОПК-8 Способен использовать современную исследовательскую аппаратуру и вычислительную технику для решения инновационных задач в профессиональной деятельности.**

**ОПК-8.1 Знает современную исследовательскую аппаратуру и вычислительную технику для решения инновационных задач в профессиональной деятельности**

Знает: современные компьютерные технологии, включая исследовательскую аппаратуру и вычислительную технику, в научной и профессиональной деятельности биоэколога.

**ОПК-8.2 Умеет пользоваться современной исследовательской аппаратурой и вычислительной техникой для решения инновационных задач в профессиональной деятельности**

Умеет: работать и пользоваться биоэкологическими базами данных, а также профессионально оформлять и анализировать результаты новых разработок по соответствующей тематике.

## **ОПК-8.3 Владеет навыками работы на современной исследовательской аппаратуре и вычислительной технике для решения инновационных задач в профессиональной деятельности**

Владеет: навыками работы на современной исследовательской аппаратуре и вычислительной технике и анализом применения и модификации современных компьютерных технологий, биоэкологических баз данных в сфере профессиональной деятельности и контроля их экологической безопасности с использованием живых объектов.

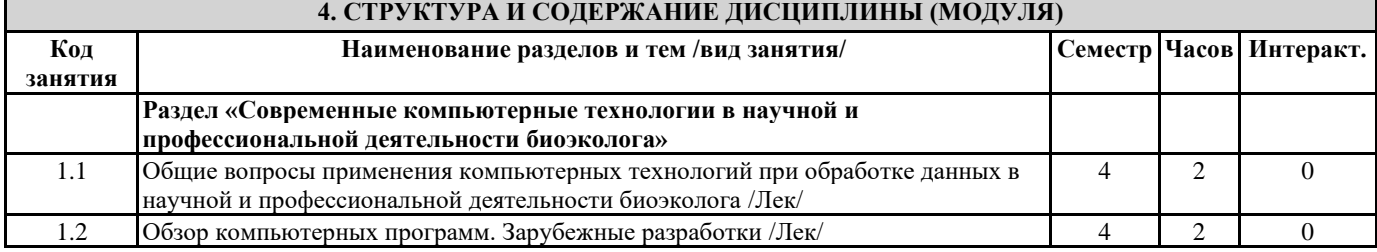

Рабочая программа дисциплины «Современные компьютерные технологии в научной и профессиональной деятельности биоэколога»

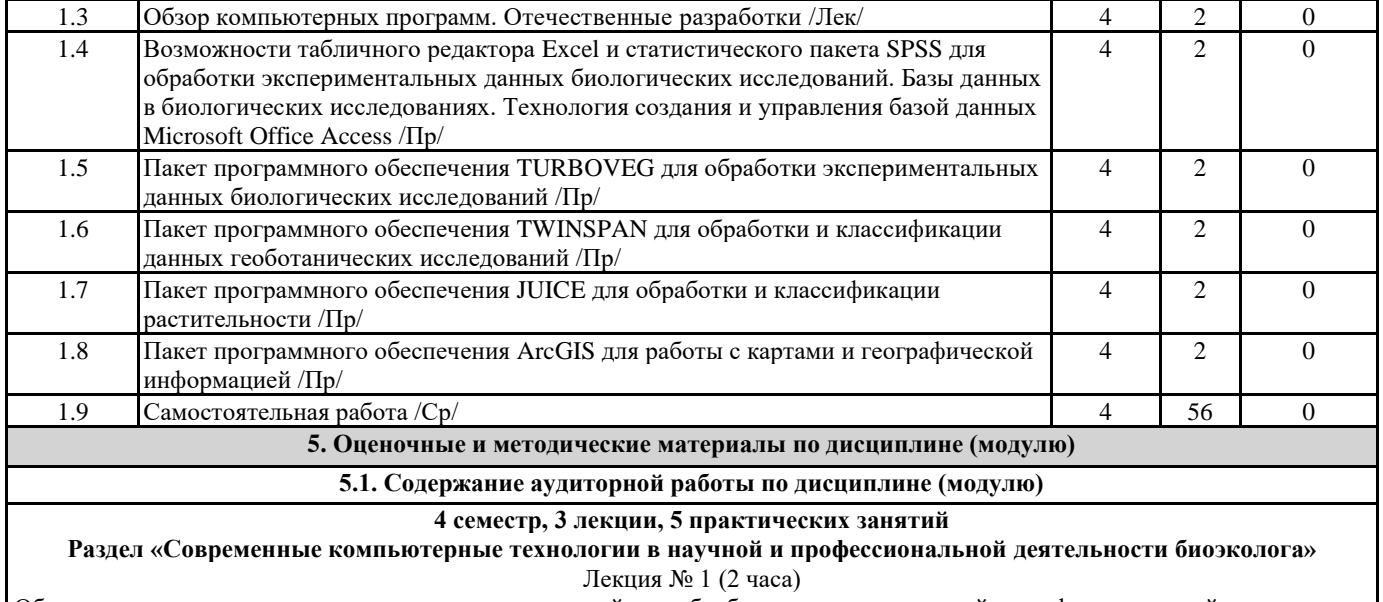

Общие вопросы применения компьютерных технологий при обработке данных в научной и профессиональной деятельности биоэколога

#### Вопросы и задания

Основные термины и понятия теории баз данных. Системы управления базой данных (СУБД). Множество толкований термина «база данных». Различные назначения термина «информационная система».

Компьютерные информационные системы как техническое воплощение информационных систем (ИС).

Информационно-поисковые системы как особый тип баз данных. Фактические базы данных (база данных для хранения фактов).

Ботанические БД как особый тип БД, предназначенные для накопления в основном ботанических данных.

Банк данных как автоматизированная информационная система централизованного хранения и коллективного использования данных об определенной предметной области человеческой деятельности, представляющая совокупность программных, языковых, организационных и технических средств.

Основные принципы обработки данных. Ординация данных и их классификация.

Лекция № 2 (2 часа)

Обзор компьютерных программ. Зарубежные разработки

## Вопросы и задания

TURBOVEG как специализированная программа, предназначенная для ввода и хранения больших объемов фитоценологической информации. Основной алгоритм работы. *Достоинства и недостатки программы.*

Компьютерная программа MEGATAB как визуальный редактор для ввода и обработки геоботанических описаний и построения фитосоциологических (синоптических) таблиц. Основной алгоритм работы. *Достоинства и недостатки программы.*

Компьютерная программа TWINSPAN предназначенная для автоматизации метода классификации Браун-Бланке. Основной алгоритм работы. *Достоинства и недостатки программы.*

Компьютерная программа CANOCO (CANOnical Community Ordinations - каноническая ординация растительных сообществ), предназначенная для обработки геоботанических данных методами ординации. Основной алгоритм работы. *Достоинства и недостатки программы.*

Программа SYN-TAX, или SYNTAXON для проведения математической обработки геоботанических описаний, предназначенная для обработки геоботанических данных методами ординации и кластеризации. Основной алгоритм работы. *Достоинства и недостатки программы.*

Программа CAP (Community Analysis Package). Предназначение: анализ растительных данных методами ординации, кластеризации и классификации. Основной алгоритм работы. *Достоинства и недостатки программы.*

Программный комплекс PC-ORD, предназначенный для обработки валовых фитоценотических таблиц. Основной алгоритм работы. *Достоинства и недостатки программы.*

Программа BIOTAS, разработанная для визуализации и анализа пространственных данных. Основной алгоритм работы. *Достоинства и недостатки программы.*

Пакет программ JUICE для исследований, анализа и редактирования фитосоциологических данных. Основной алгоритм работы. *Достоинства и недостатки программы.*

Система ArcGIS для работы с картами и географической информацией. Основной алгоритм работы. *Достоинства и недостатки программы.*

Лекция № 3 (2 часа)

## Обзор компьютерных программ. Отечественные разработки

Вопросы и задания

*Российские программные* комплексы и базы *данных для хранения и автоматической* обработки геоботанической информации: ECOPHYTO, IBIS, PRODROMUS, KARTA и др.

Программный модуль GRAPHS. Основной алгоритм работы. *Достоинства и недостатки программы.* 

Практическое занятие № 1 (2 часа)

Возможности табличного редактора Excel и статистического пакета SPSS для обработки экспериментальных данных биологических исследований. Базы данных в биологических исследованиях. Технология создания и управления базой данных Microsoft Office Access.

Вопросы и задания

Рабочая программа дисциплины «Современные компьютерные технологии в научной и профессиональной деятельности биоэколога»

Создание и организация работы с объемными табличными базами данных. Различные способы представления данных. Основы статистической обработки данных с использованием надстройки «Анализ данных».

Основные методы статистического анализа. Знакомство с интерфейсом программы. Формирование исходной базы данных. Проверка нормальности распределения. Сравнение выборок. Однофакторный дисперсионный анализ, регрессионный, факторный, кластерный и дискриминантный анализ.

Создание структуры базы данных. Заполнение, форматирование и редактирование базы данных. Создание формы, сортировка и фильтрация данных. Создание запросов, создание и редактирование отчетов. Мультимедийные проекты.

#### Практическое занятие № 2 (2 часа)

Пакет программного обеспечения TURBOVEG для обработки экспериментальных данных биологических исследований Вопросы и задания

Специализированная программа TURBOVEG, предназначенная для ввода и хранения больших объемов фитоценологической информации, в которой количество хранимых элементов практически не ограничено. Совместимость TURBOVEG с большинством наиболее распространенных продуктов обработки геоботанических данных. Основное предназначение TURBOVEG.

Возможности TURBOVEG (простые статистические расчеты, построение графиков зависимостей между любыми характеристиками геоботанических описаний и т.д.).

Демонстрационная версия TURBOVEG. Историческая справка о разработке пакета программного обеспечения TURBOVEG. Основное предназначение программы.

Инструмент управления базами данных программы TURBOVEG. Минимальное системное требование. Общая структура программы TURBOVEG.

Файлы базы данных TURBOVEG. Основной алгоритм работы. Важнейшие опции: возможность экспорта в различные форматы файла, позволяя проводить дальнейший анализ в других программах (TURBOVEG, MS ACCESS, CANOCO, CEDIT, DECORANA, JUICE, MULVA и т.д.).

Общие особенности TURBOVEG. Подробная инструкция по использованию программы TURBOVEG в PDF-формате. Сайт, где размещена её демонстрационная версия [\(http://www.synbiosys.alterra.nl/turboveg/tvwin.pdf\)](http://www.synbiosys.alterra.nl/turboveg/tvwin.pdf).

#### Практическое занятие № 3 (2 часа)

Пакет программного обеспечения TWINSPAN для обработки и классификации данных геоботанических исследований Вопросы и задания

Историческая справка о программе TWINSPAN. Описание используемого алгоритма. Исходные данные для TWINSPAN. Результат работы.

Выявление взаимосвязи между анализируемыми описаниями и встреченными видами. Алгоритм работы TWINSAPN. Одномерная ординация. Первичная расстановка описаний в направлении изменения флористического состава. Дифференцирующие виды. *У*лучшенная расстановка описаний. Индикаторная сортировка. Полученные группы (классы). *Достоинства и недостатки программы.*

### Практическое занятие № 4 (2 часа)

Пакет программного обеспечения JUICE для обработки и классификации растительности

Вопросы и задания

Историческая справка о программе JUICE. Программа JUICE как широко используемый некоммерческий пакет программ для исследований, анализа и редактирования фитосоциологических данных. Графический интерфейс и развернутая система online помощи. Основной алгоритм работы. *Достоинства программы. В*озможность импорта данных из других форматов: текстовых файлов, формата RTF, Excel таблиц и баз данных Access. Обработка в JUICE – ручная (перестановкой строк и столбцов валовой таблицы) и при помощи встроенных алгоритмов.

Построение синоптических таблиц, сортировка по описаниям и видам, классификация растительности различными методами (TWINSPAN, COCTAIL). Работа алгоритмов с большими объемами информации. Система помощи. Недостатки JUICE.

Адрес сайта программы JUICE в интернете: [http://juice.trenck.cz.](http://juice.trenck.cz/) Характеристика страниц: главная (MainPage), новости (News), программа установки (Programinstallation), подготовка данных (Trainingdata), JUICE-R связи (JUICE-R connection), руководства (Manuals), проверка списков (CheckLists), ссылки и программное обеспечение (Relatedwebpagesandsoftware), благодарности (Acknowledgements), курсы (Courses).

#### Практическое занятие № 5 (2 часа)

Пакет программного обеспечения ArcGIS для работы с картами и географической информацией Вопросы и задания

Онлайновая географическая информационная система (ГИС) для работы с картами и географической информацией ArcGIS. Историческая справка о программе ArcGIS. Создание карт, компиляция географических данных, анализ картографической информации, выкладывание в общий доступ и нахождение географической информации, использование и управление этой информацией в базе данных. Инфраструктура ArcGIS. Основные функции ГИС. Организация и управление информацией. Составляющие компоненты ГИС. Ключевой принцип организации в базе данных ГИС (тематические слои).

Ключевые компоненты системы ArcGIS: ArcGIS Desktop, ArcGIS Server и др. Три уровня программных продуктов ArcGIS Desktop: ArcView, ArcEditor и ArcInfo.

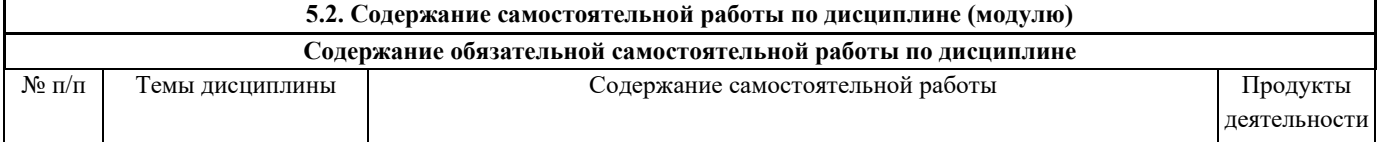

Рабочая программа дисциплины «Современные компьютерные технологии в научной и профессиональной деятельности биоэколога»

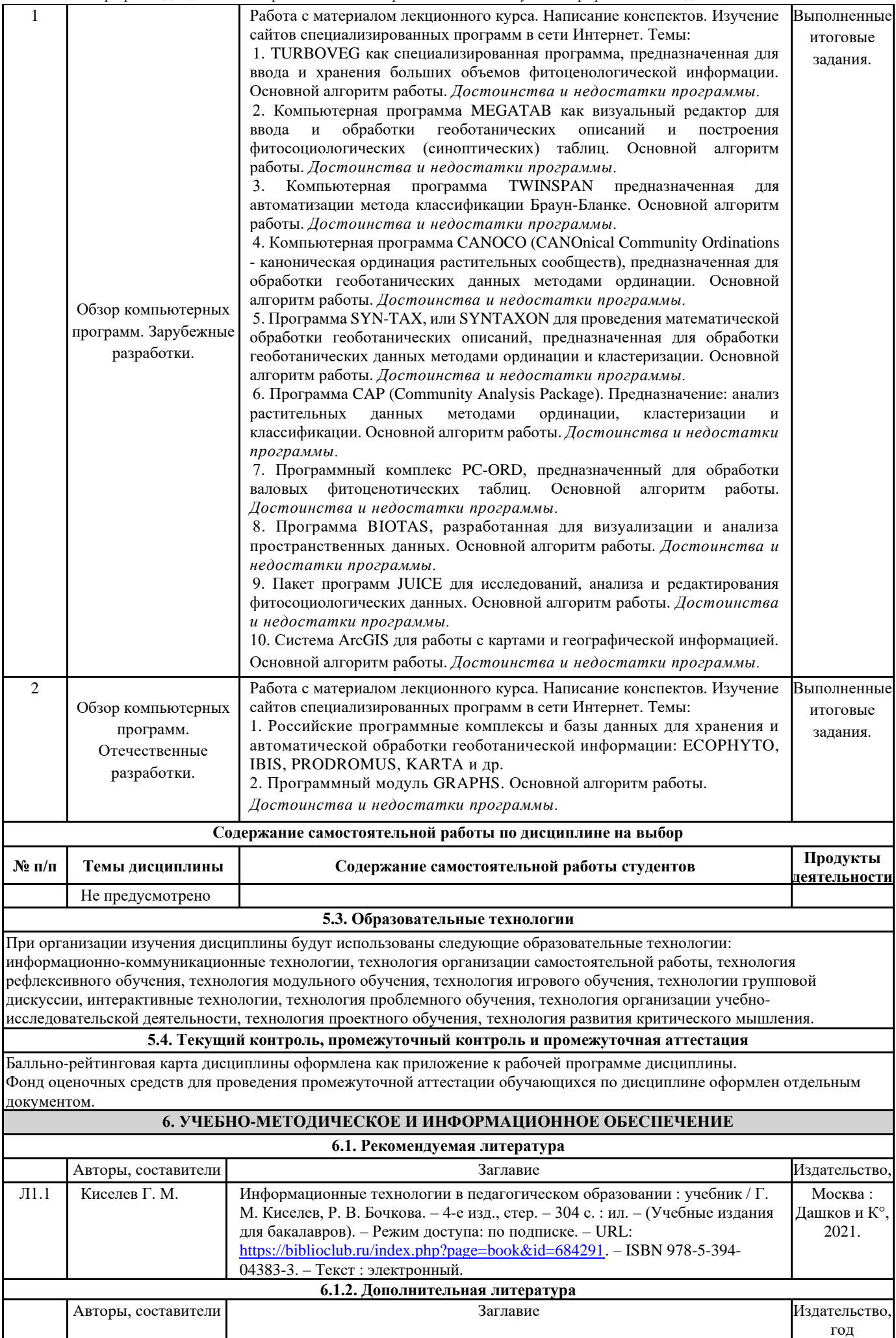

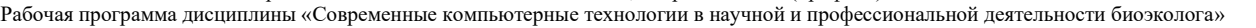

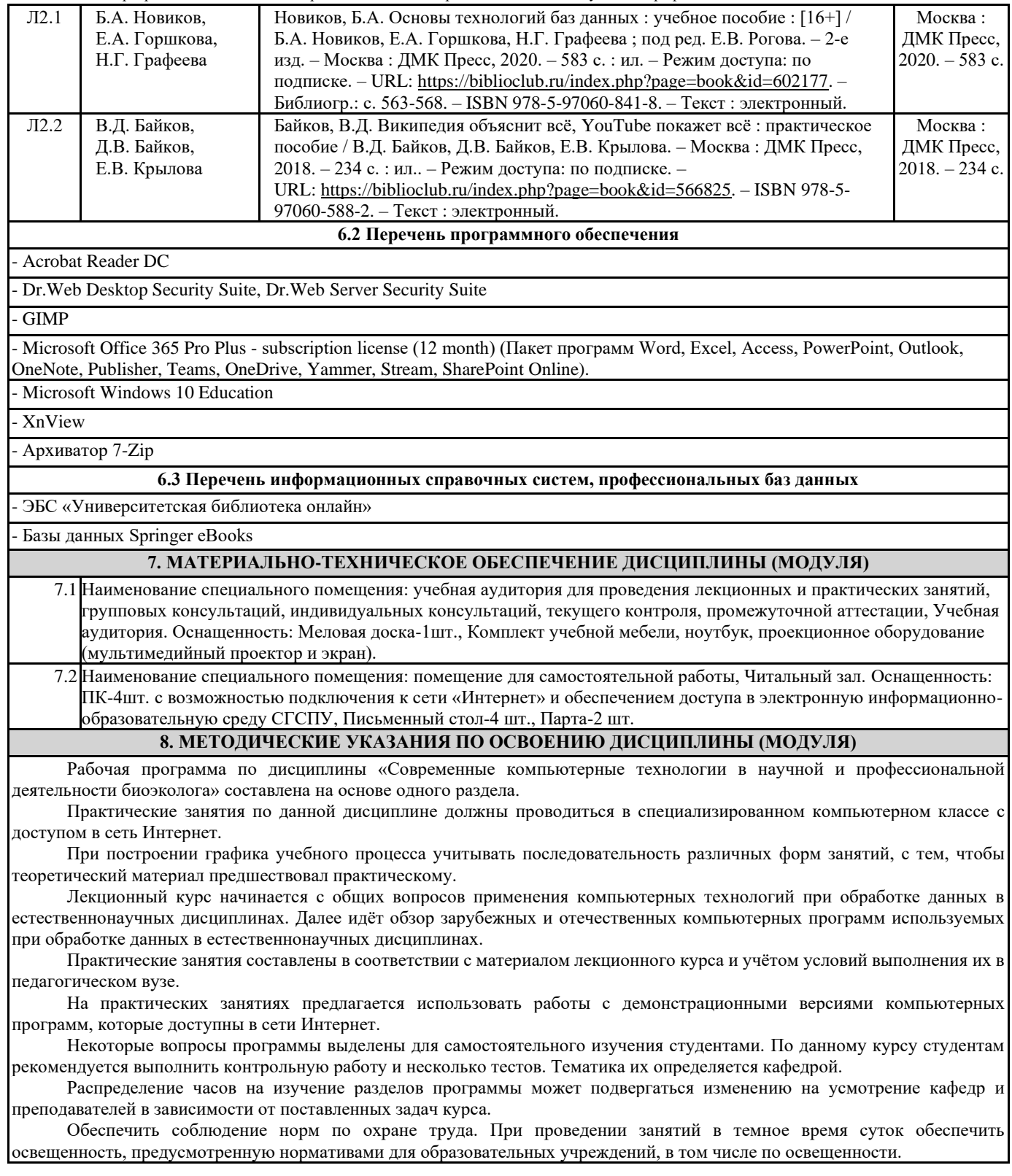

### Приложение

## Балльно-рейтинговая карта дисциплины «Современные компьютерные технологии в научной и профессиональной деятельности биоэколога»

Курс 2 Семестр 4

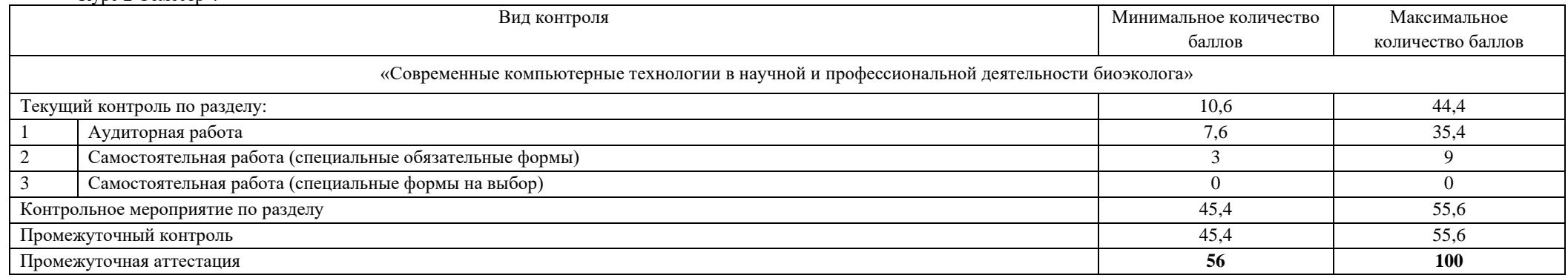

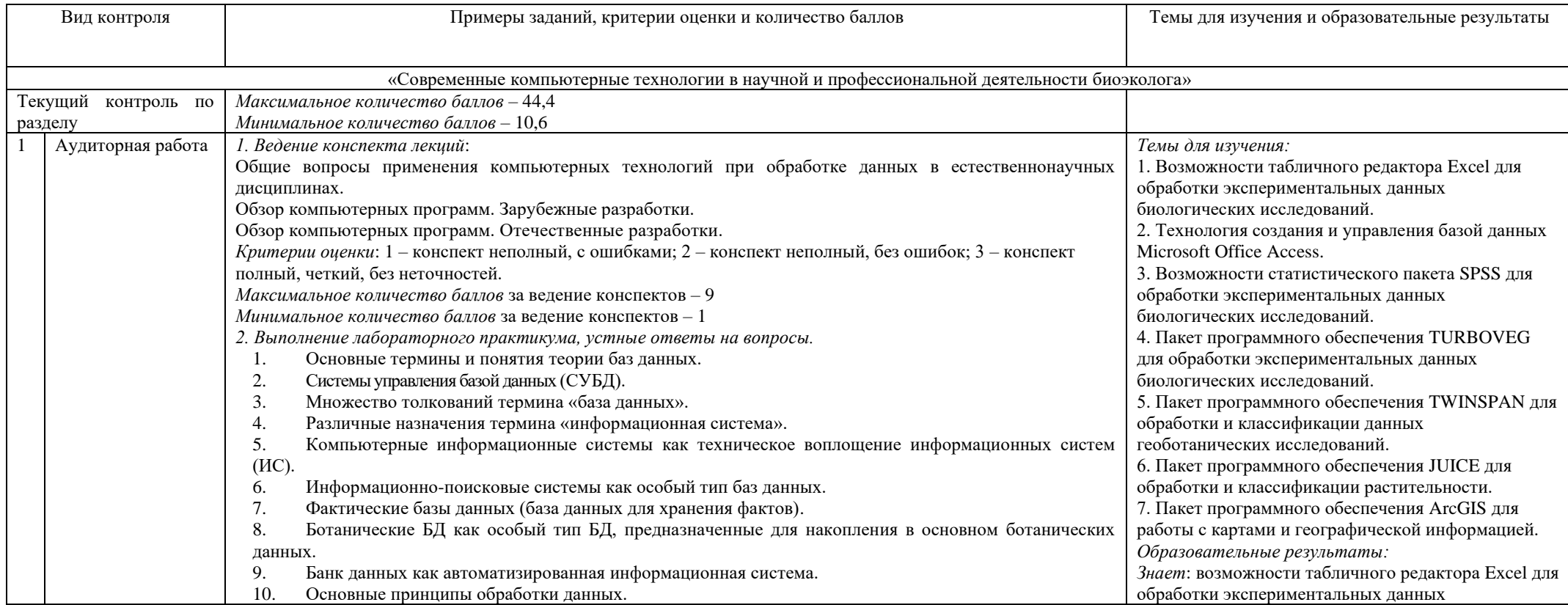

11. Ординация данных и их классификация. 12. TURBOVEG как специализированная программа, предназначенная для ввода и хранения больших объемов фитоценологической информации. Основной алгоритм работы. *Достоинства и недостатки программы.* 13. Компьютерная программа MEGATAB как визуальный редактор для ввода и обработки геоботанических описаний и построения фитосоциологических (синоптических) таблиц. Основной алгоритм работы. *Достоинства и недостатки программы.* 14. Компьютерная программа TWINSPAN предназначенная для автоматизации метода классификации Браун-Бланке. Основной алгоритм работы. *Достоинства и недостатки программы.* 15. Компьютерная программа CANOCO (CANOnical Community Ordinations - каноническая ординация растительных сообществ), предназначенная для обработки геоботанических данных методами ординации. Основной алгоритм работы. *Достоинства и недостатки программы.* 16. Программа SYN-TAX, или SYNTAXON для проведения математической обработки геоботанических описаний, предназначенная для обработки геоботанических данных методами ординации и кластеризации. Основной алгоритм работы. *Достоинства и недостатки программы.* 17. Программа CAP (Community Analysis Package). Предназначение: анализ растительных данных методами ординации, кластеризации и классификации. Основной алгоритм работы. *Достоинства и недостатки программы.* 18. Программный комплекс PC-ORD, предназначенный для обработки валовых фитоценотических таблиц. Основной алгоритм работы. *Достоинства и недостатки программы.* 19. Программа BIOTAS, разработанная для визуализации и анализа пространственных данных. Основной алгоритм работы. *Достоинства и недостатки программы.* 20. Пакет программ JUICE для исследований, анализа и редактирования фитосоциологических данных. Основной алгоритм работы. *Достоинства и недостатки программы.* 21. Система ArcGIS для работы с картами и географической информацией. Основной алгоритм работы. *Достоинства и недостатки программы.* 22. *Российские программные* комплексы и базы *данных для хранения и автоматической* обработки геоботанической информации: ECOPHYTO, IBIS, PRODROMUS, KARTA и др. 23. Программный модуль GRAPHS. Основной алгоритм работы. *Достоинства и недостатки программы.*  24. Создание и организация работы с объемными табличными базами данных. 25. Различные способы представления данных. 26. Основы статистической обработки данных с использованием надстройки «Анализ данных». 27. Создание структуры базы данных Microsoft Office Access. 28. Заполнение, форматирование и редактирование базы данных. 29. Создание формы, сортировка и фильтрация данных. 30. Создание запросов, создание и редактирование отчетов. 31. Мультимедийные проекты. 32. Основные методы статистического анализа. 33. Знакомство с интерфейсом программы. 34. Формирование исходной базы данных. 35. Проверка нормальности распределения. 36. Сравнение выборок. 37. Однофакторный дисперсионный анализ, регрессионный, факторный, кластерный и дискриминантный анализ. биологических исследований; технологию создания и управления базой данных Microsoft Office Access; возможности статистического пакета SPSS; специализированную программу TURBOVEG; совместимость TURBOVEG с большинством наиболее распространенных продуктов обработки геоботанических данных; основное предназначение TURBOVEG; возможности TURBOVEG (простые статистические расчеты, построение графиков зависимостей между любыми характеристиками геоботанических описаний и т.д.); минимальное системное требование; файлы базы данных TURBOVEG; сайт, где размещена её демонстрационная версия; пакет программного обеспечения TWINSPAN для обработки и классификации данных геоботанических исследований; пакет программного обеспечения JUICE для обработки и классификации растительности*;* достоинства программы*;* работу алгоритмов с большими объемами информации; систему помощи; недостатки JUICE; адрес сайта программы JUICE в интернете; пакет программного обеспечения ArcGIS для работы с картами и географической информацией; инфраструктуру ArcGIS; основные функции ГИС; организацию и управление информацией; составляющие компоненты ГИС; ключевой принцип организации в базе данных ГИС (тематические слои). *Умеет*: создавать и организовывать работу с объемными табличными базами данных; создавать структуру базы данных; заполнять, форматировать и редактировать базы данных; создавать формы, сортировку и фильтрацию данных; создавать запросы и редактировать отчеты; формировать исходные базы данных; проверять нормальности распределения; сравнивать выборки; пользоваться демонстрационной версией TURBOVEG и её важнейшими опциями: возможности экспорта в различные форматы файла, позволяя проводить дальнейший анализ в других программах (TURBOVEG, MS ACCESS, CANOCO, CEDIT, DECORANA, JUICE, MULVA и т.д.); выявлять взаимосвязи между анализируемыми описаниями и встреченными видами в программе TWINSAPN; вводить исходные данные; работать по алгоритму TWINSAPN; проводить п*ервичную* расстановку

38. Специализированная программа TURBOVEG, предназначенная для ввода и хранения больших объемов фитоценологической информации, в которой количество хранимых элементов практически не ограничено. 39. Совместимость TURBOVEG с большинством наиболее распространенных продуктов обработки геоботанических данных. 40. Основное предназначение TURBOVEG. 41. Возможности TURBOVEG (простые статистические расчеты, построение графиков зависимостей между любыми характеристиками геоботанических описаний и т.д.). 42. Демонстрационная версия TURBOVEG. Историческая справка о разработке пакета программного обеспечения TURBOVEG. 43. Инструмент управления базами данных программы TURBOVEG. Минимальное системное требование. Общая структура программы TURBOVEG. 44. Файлы базы данных TURBOVEG. Основной алгоритм работы. 45. Важнейшие опции: возможность экспорта в различные форматы файла, позволяя проводить дальнейший анализ в других программах (TURBOVEG, MS ACCESS, CANOCO, CEDIT, DECORANA, JUICE, MULVA и т.д.). 46. Общие особенности TURBOVEG. Подробная инструкция по использованию программы TURBOVEG в PDF-формате. 47. Историческая справка о программе TWINSPAN. Описание используемого алгоритма. 48. Исходные данные для TWINSPAN. Результат работы. 49. Выявление взаимосвязи между анализируемыми описаниями и встреченными видами. Алгоритм работы TWINSAPN. 50. Одномерная ординация. 51. П*ервичная* расстановка описаний в направлении изменения флористического состава. Дифференцирующие виды. 52. У*лучшенная* расстановка описаний. Индикаторная сортировка. Полученные группы (классы). 53. *Достоинства и недостатки программы.* 54. Историческая справка о программе JUICE. 55. Программа JUICE как широко используемый некоммерческий пакет программ для исследований, анализа и редактирования фитосоциологических данных. 56. Графический интерфейс и развернутая система online помощи. Основной алгоритм работы. 57. *Достоинства программы. В*озможность импорта данных из других форматов: текстовых файлов, формата RTF, Excel таблиц и баз данных Access. 58. Обработка в JUICE – ручная (перестановкой строк и столбцов валовой таблицы) и при помощи встроенных алгоритмов. 59. Построение синоптических таблиц, сортировка по описаниям и видам, классификация растительности различными методами (TWINSPAN, COCTAIL). 60. Работа алгоритмов с большими объемами информации. Система помощи. Недостатки JUICE. 61. Онлайновая географическая информационная система (ГИС) для работы с картами и географической информацией ArcGIS. 62. Историческая справка о программе ArcGIS. Создание карт, компиляция географических данных, анализ картографической информации, выкладывание в общий доступ и нахождение географической информации, использование и управление этой информацией в базе данных. 63. Инфраструктура ArcGIS. Основные функции ГИС. Организация и управление информацией. 64. Составляющие компоненты ГИС. Ключевой принцип организации в базе данных ГИС (тематические слои). описаний в направлении изменения флористического состава; выявлять дифференцирующие виды; проводить у*лучшенную* расстановку описаний и индикаторную сортировку; импортировать данных из других форматов: текстовых файлов, формата RTF, Excel таблиц и баз данных Access; проводить обработку в JUICE – ручную (перестановкой строк и столбцов валовой таблицы) и при помощи встроенных алгоритмов; пользоваться онлайновой географической информационной системой (ГИС) для работы с картами и географической информацией ArcGIS. *Владеет*: различными способами представления данных; основами статистической обработки данных с использованием надстройки «Анализ данных»; методикой подготовки мультимедийных проектов; основными методами статистического анализа; интерфейсом программы SPSS; однофакторным дисперсионным анализом, регрессионным, факторным, кластерным и дискриминантным анализами; исторической справкой о разработке пакета программного обеспечения TURBOVEG; информацией об инструменте управления базами данных программы TURBOVEG и её общей структуре; основным алгоритмом работы; исторической справкой о программе TWINSPAN; описанием используемого алгоритма программы; методом одномерной ординации; исторической справкой о программе JUICE; информацией о графическом интерфейсе и развернутой системы online помощи; основным алгоритмом работы; построением синоптических таблиц, сортировкой по описаниям и видам, классификацией растительности различными методами (TWINSPAN, COCTAIL); исторической справкой о программе ArcGIS; информацией о ключевых компонентах системы ArcGIS: ArcGIS Desktop, ArcGIS Server и др. и трёх уровнях программных продуктов ArcGIS Desktop: ArcView, ArcEditor и ArcInfo.

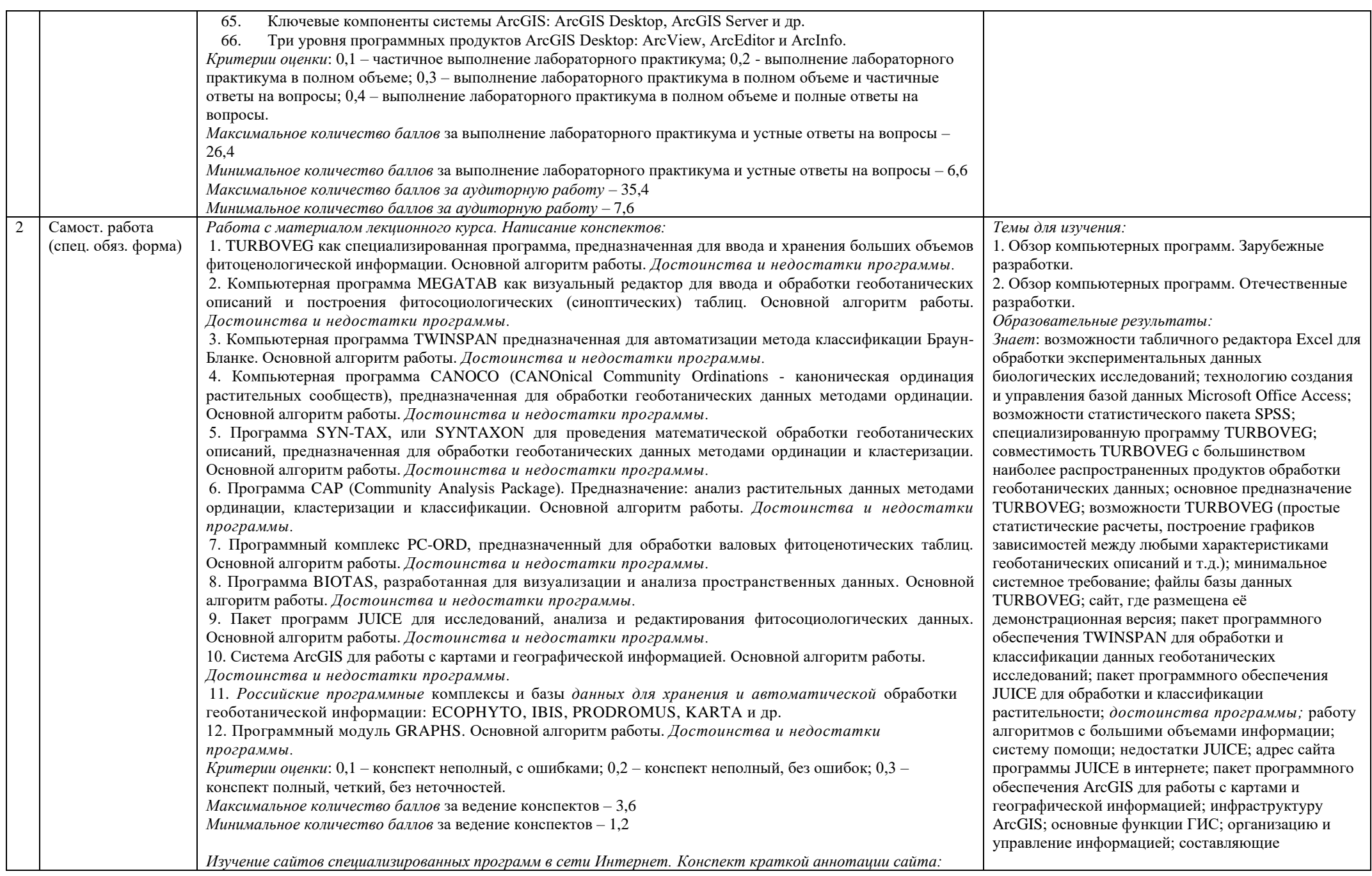

1. <http://www.synbiosys.alterra.nl/turboveg/tvwin.pdf> - специализированная программа TURBOVEG, предназначенная для ввода и хранения больших объемов фитоценологической информации, в которой количество хранимых элементов практически не ограничено. 2. [http://juice.trenck.cz.](http://juice.trenck.cz/) - программа JUICE как широко используемый некоммерческий пакет программ для исследований, анализа и редактирования фитосоциологических данных. 3. <http://ramet.elte.hu/~scientia/index.html> и Exeter Software [http://www.exetersoftware.com](http://www.exetersoftware.com/) - компьютерная программа для многомерного анализа данных в экологии и систематике. Существуют версии для Windows (SYNTAX 2000), DOS (SYN-TAX 5.1) и Apple Macintosh (SYN-TAX Mac). 4. [http://home.centurytel.net/~mjm/pcordwin.htm -](http://home.centurytel.net/~mjm/pcordwin.htm%20-%20PC-ORD%20version%205.0) PC-ORD version 5.0. Software for multivariate statistical analysis of ecological data. Программа для многомерного статистического анализа экологических данных. 5. <http://ramet.elte.hu/~scientia/index.html> - CANOCO version 4.5. Program for canonical community ordination. Программа для канонической ординации сообществ. 6. [http://www.kovcomp.com/mvsp/i](http://www.kovcomp.com/mvsp/)n-dex.html и Exeter Software [http://www.exetersoftware.com](http://www.exetersoftware.com/) - MVSP version 3.13. The package of common multivariate statistical procedures widely used in many areas of biology, ecology and geology. Пакет общих многомерных статистических процедур, широко используемых во многих областях биологии, экологии и геологии. Версии для DOS и Windows. 7. www.opuluspress.se - VEGROW version 4.0. Software package for numerical classification and ordination of vegetation data in table format. Компьютерный пакет для численной классификации и ординации данных о растительности в табличной форме. Версия для DOS (окно Windows). 8. [http://www.ceh.ac.uk/products/sofhvare/CEHSofhvare-DECORANA-T](http://www.ceh.ac.uk/products/sofhvare/CEHSofhvare-DECORANA-)WINSPAN.htm и Microcomputer Power http://www.microcom- puterpower.com/catalog/decorana.html - DECORANA Program for ordination of multivariate vegetation data. Программа для ординации многомерных данных о растительности. 9. [http://www.ceh.ac.uk/products/software/CEHSoftware-DECORANA-T](http://www.ceh.ac.uk/products/software/CEHSoftware-DECORANA-)WINSPAN.htm, [http://www.ceh.ac.uk/products/software/wintwins.](http://www.ceh.ac.uk/products/software/wintwins)html и Microcomputer Power [http://www.microcomputerpower.com/c](http://www.microcomputerpower.com/)atalog/twinspan.html - TWINSPAN Program for polythetic divisive classification of vegetation data. Программа для политетической дивизивной классификации данных о растительности. 10. <http://www.microcomputerpower.com/catalog/ordiflex.html> - ORDIFLEX Release В Flexible ordination program. Компьютерная программа для гибкой ординации. 11. <http://www.microcomputerpower.com/catalog/compclus.html> - COMPCLUS Program for rapid initial clustering of large data sets (nonhierarchical classification). Программа для быстрой предварительной кластеризации больших наборов данных (неиерархическая кластеризация). 12. [http://www.exetersoftware.com](http://www.exetersoftware.com/) - NTSYS-pc version 2.2 Program performs computations useful for the application of multivariate data analysis to problems in taxonomy, ecology and many other fields. The program can be used to find sets of similar objects (clusters) and to display low-dimensional views (ordinations) of multivariate spaces. Компьютерная программа, реализующая применение методов многомерного анализа данных для решения проблем в области таксономии, экологии и других областях биологии. Программа, может быть, использована дня определения групп сходных объектов (кластеров) и для представления многомерных пространств с уменьшением размерности (ординация). Существуют версии для DOS и Windows. 13. [http://www.](http://www/)ceh.ac.uk/products/software/CEHSoftware-TABLEFITTABLCORN.htm - TABLEFIT Computer program to identify vegetation types. Компьютерная программа для идентификации типов растительности. 14. [http://vww.primer-e.com](http://vww.primer-e.com/) - PRIMER-E version 6 Plymouth Routines in Multivariate Ecological Research. Пакет процедур для многомерного экологического анализа. Версия для Windows. 15. [http://www.](http://www/) toyen.uio.no/~ohammer/past, [http://folk.uio.no/ohammer/past](http://folk.uio.no/ohammer/past/) - PAST version 1.58 Palaeontological Statistics: computer package of functions which are commonly used in palaeontology and компоненты ГИС; ключевой принцип организации в базе данных ГИС (тематические слои). *Умеет*: создавать и организовывать работу с объемными табличными базами данных; создавать структуру базы данных; заполнять, форматировать и редактировать базы данных; создавать формы, сортировку и фильтрацию данных; создавать запросы и редактировать отчеты; формировать исходные базы данных; проверять нормальности распределения; сравнивать выборки; пользоваться демонстрационной версией TURBOVEG и её важнейшими опциями: возможности экспорта в различные форматы файла, позволяя проводить дальнейший анализ в других программах (TURBOVEG, MS ACCESS, CANOCO, CEDIT, DECORANA, JUICE, MULVA и т.д.); выявлять взаимосвязи между анализируемыми описаниями и встреченными видами в программе TWINSAPN; вводить исходные данные; работать по алгоритму TWINSAPN; проводить п*ервичную* расстановку описаний в направлении изменения флористического состава; выявлять дифференцирующие виды; проводить у*лучшенную* расстановку описаний и индикаторную сортировку; импортировать данных из других форматов: текстовых файлов, формата RTF, Excel таблиц и баз данных Access; проводить обработку в JUICE – ручную (перестановкой строк и столбцов валовой таблицы) и при помощи встроенных алгоритмов; пользоваться онлайновой географической информационной системой (ГИС) для работы с картами и географической информацией ArcGIS. *Владеет*: различными способами представления данных; основами статистической обработки данных с использованием надстройки «Анализ данных»; методикой подготовки мультимедийных проектов; основными методами статистического анализа; интерфейсом программы SPSS; однофакторным дисперсионным анализом, регрессионным, факторным, кластерным и дискриминантным анализами; исторической справкой о разработке пакета программного обеспечения TURBOVEG; информацией об инструменте управления базами данных программы TURBOVEG и её общей структуре; основным

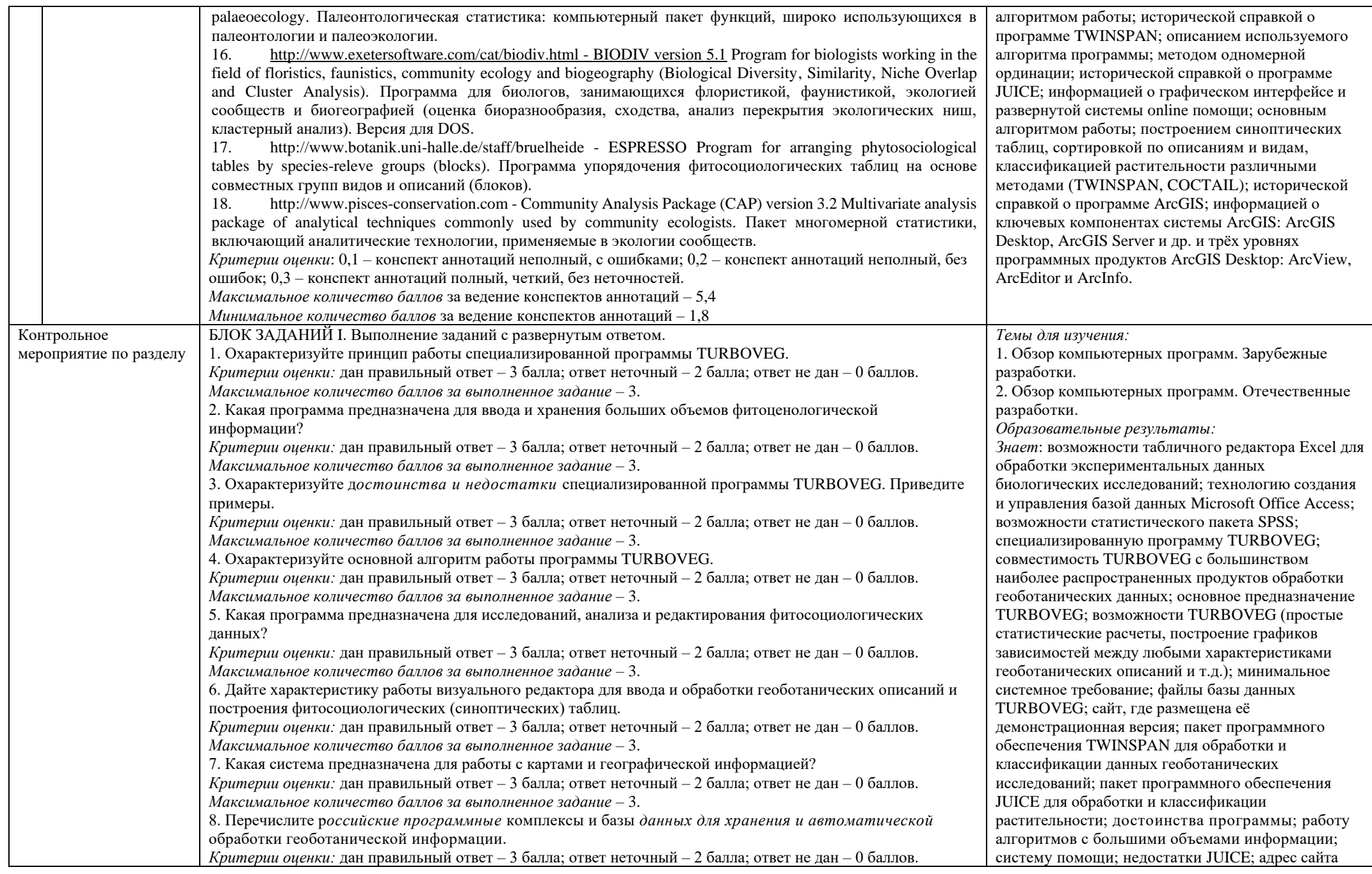

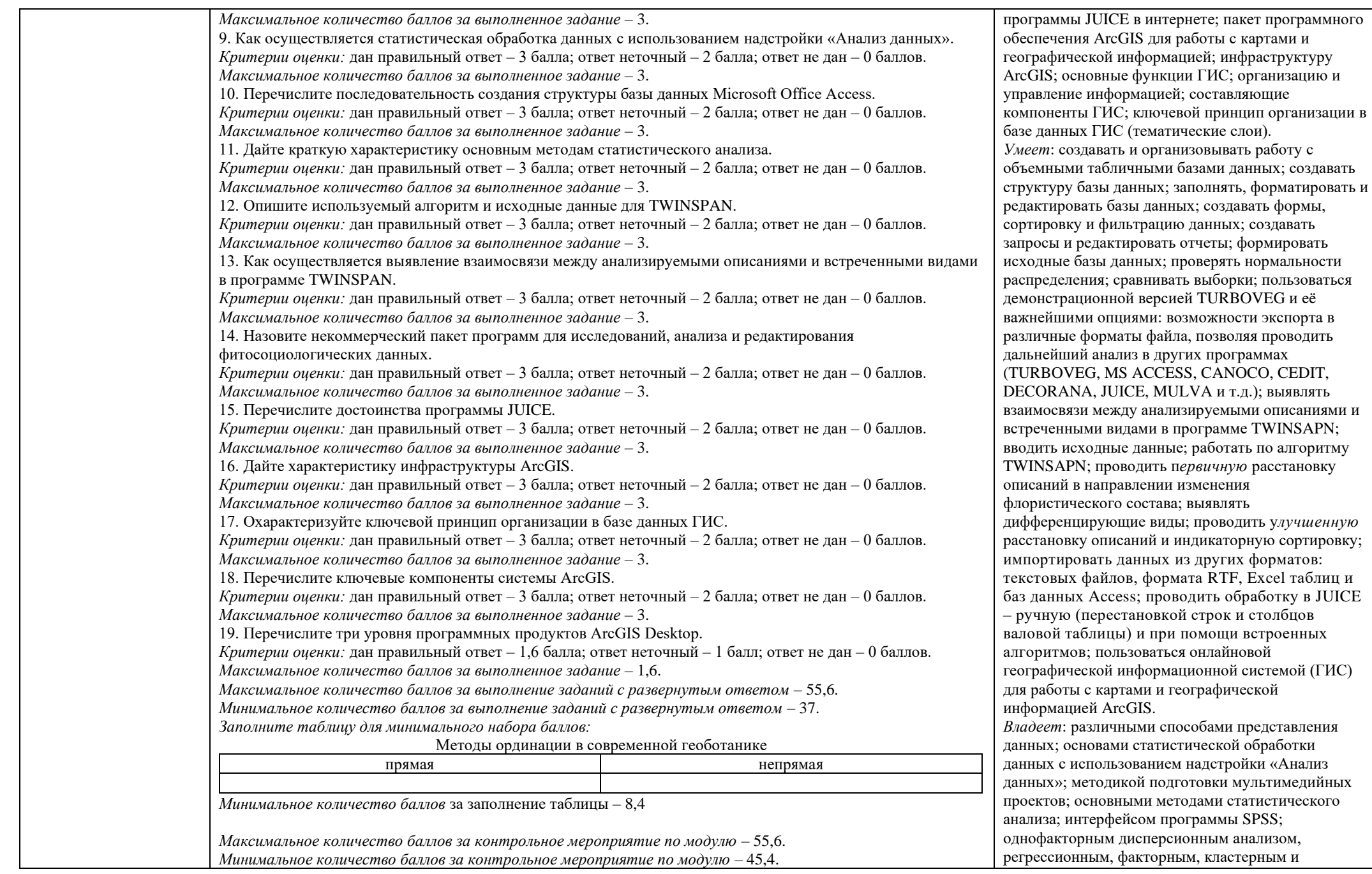

SPSS;

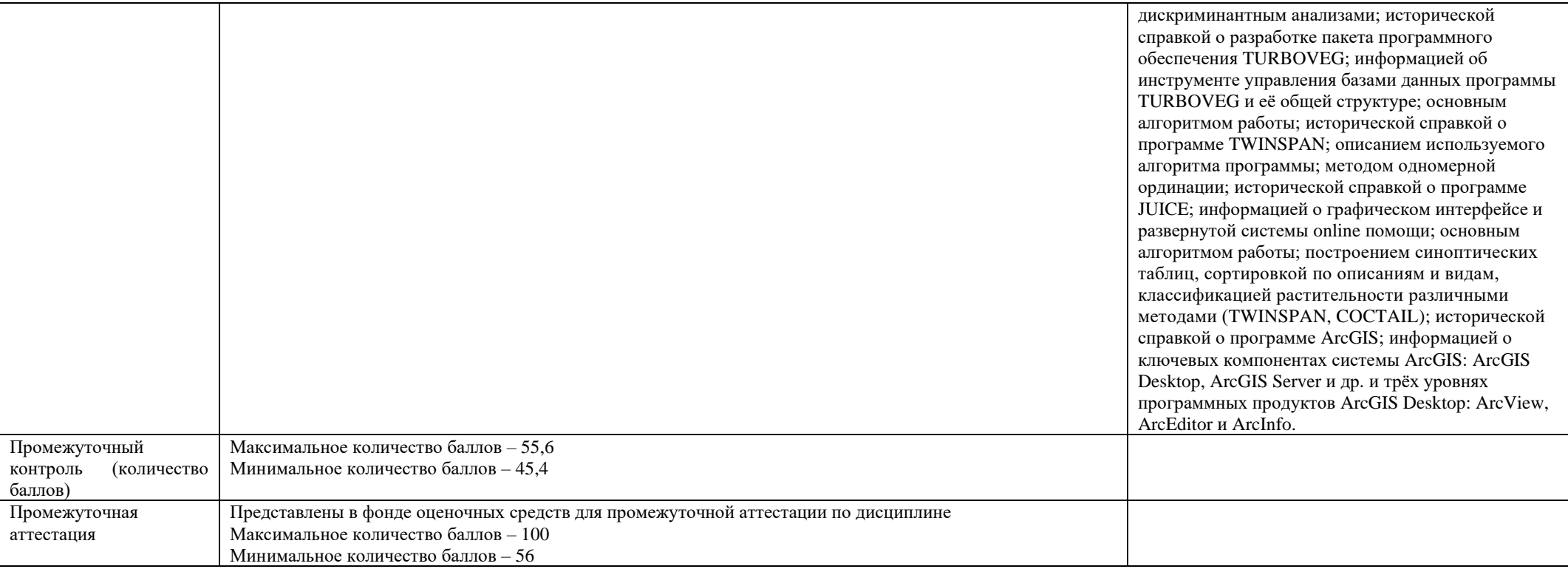